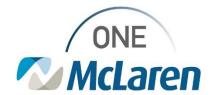

## Cerner Flash

## Ambulatory: New HEDIS CPTII Code Orders

March 15, 2022

## **HEDIS CPTII Code Orders Overview**

**Enhancement:** HEDIS CPTII code orders are now available in Cerner PowerChart so that providers can place the order for the HEDIS measures that were addressed during the patient's visit. This will allow the appropriate HEDIS CPTII codes to be applied to the claim for reporting purposes only and will have no dollar amount associated to them.

If further education is needed regarding individual CPTII codes and requirements from a quality perspective, please reach out to your Office Manager and/or Regional MPP Director for more direction.

Provider Positions Impacted: Physician – Internal Medicine and Physician – Primary Care

## **Ordering HEDIS CPTII Codes**

- Providers can easily access the HEDIS CPTII Code orders via their Quick Orders page.
  - The HEDIS Codes component contains the most frequently used orders and is organized by the measure they pertain to.
  - Select the appropriate section to open and display the associated measures within them.
- Providers will also have the ability to search and select HEDIS CPTII code orders that are not located on the Quick Orders page.
  - <u>Note</u>: Providers can also favorite their most used measures for easy access.

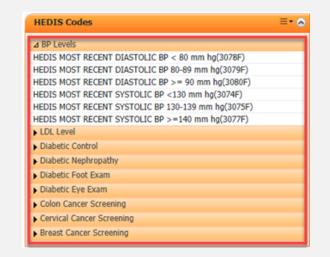

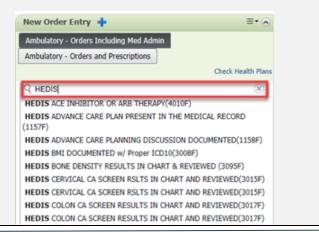

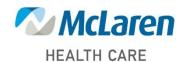